# Politechnika Krakowska im. Tadeusza Kościuszki

# Karta przedmiotu

obowiązuje studentów rozpoczynających studia w roku akademickim 2015/2016

Wydział Mechaniczny

Kierunek studiów: Transport Profil: Ogólnoakademicki

Forma sudiów: niestacjonarne **Kod kierunku: T** 

Stopień studiów: II

Specjalności: Eksploatacja i niezawodność w transporcie

### 1 Informacje o przedmiocie

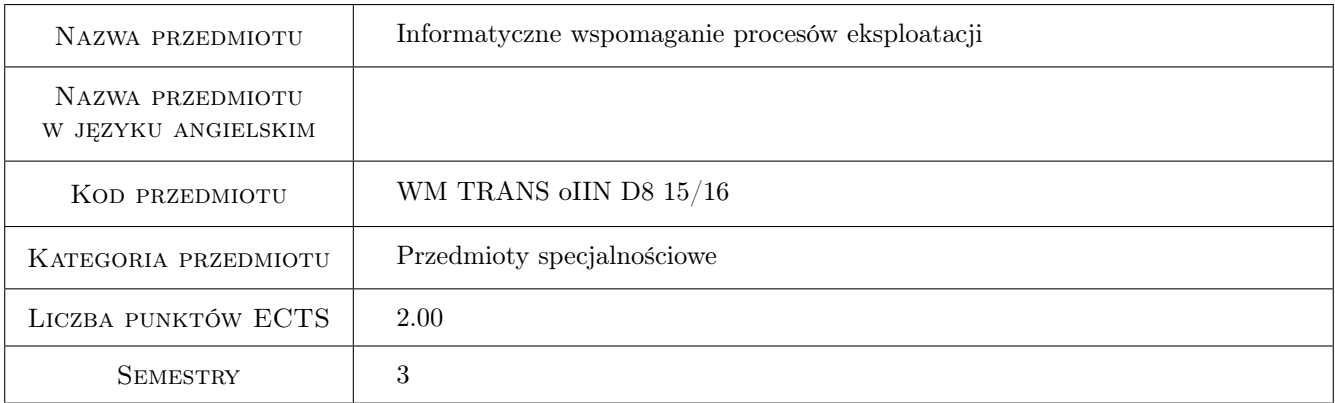

### 2 Rodzaj zajęć, liczba godzin w planie studiów

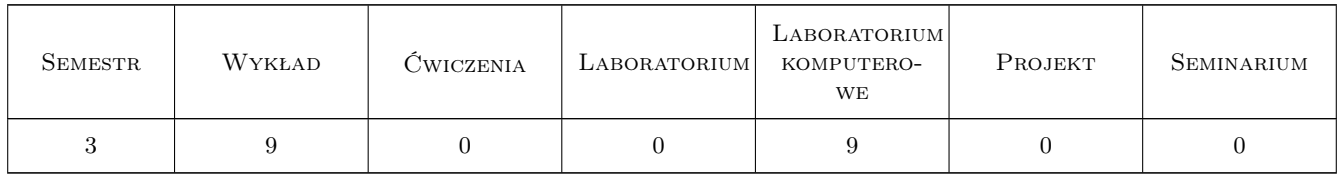

### 3 Cele przedmiotu

- Cel 1 Poznanie metod oceny i klasyfikacji informatycznych systemów wspomagania eksploatacji oraz formułowania założeń i wykonywania wstępnych projektów tych systemów.
- Cel 2 Poznanie zaawansowanych funkcjonalności systemu informatycznego wspomagającego procesy eksploatacji na przykładzie SAP ERP.

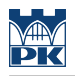

### 4 Wymagania wstępne w zakresie wiedzy, umiejętności i innych **KOMPETENCJI**

1 Zaliczenie przedmiotu: Systemy teleinformatyczne w transporcie.

#### 5 Efekty kształcenia

- EK1 Wiedza Student, który zaliczył przedmiot, posiada znajomość metod oceny jakości i projektowania nowoczesnych systemów wspomagania eksploatacji.
- EK2 Wiedza Student, który zaliczył przedmiot, ma wiedzę z zakresu metod optymalizacji procesów eksploatacji pojazdów.
- EK3 Umiejętności Student, który zaliczył przedmiot, posiada umiejętność doboru i wdrażania komputerowych systemów wspomagania eksploatacji. Posiada także umiejętność formułowania założeń oraz wykonywania projektów wstępnych systemów informacyjnych ze szczególnym uwzględnieniem struktury baz danych.
- EK4 Umiejętności Student, który zaliczył przedmiot, posiada umiejętność tworzenia relacyjnych baz danych (mySQL) oraz pisania podstawowych aplikacji w języku PHP wykorzystujących tego typu bazy.
- EK5 Kompetencje społeczne Student jest przygotowany do uczestnictwa w charakterze doradcy technicznego w zakresie wyborów informatycznych systemów wspomagania oraz potrafi zorganizować i kierować pracami zespołu projektującego informatyczny system wspomagania eksploatacji.

### 6 Treści programowe

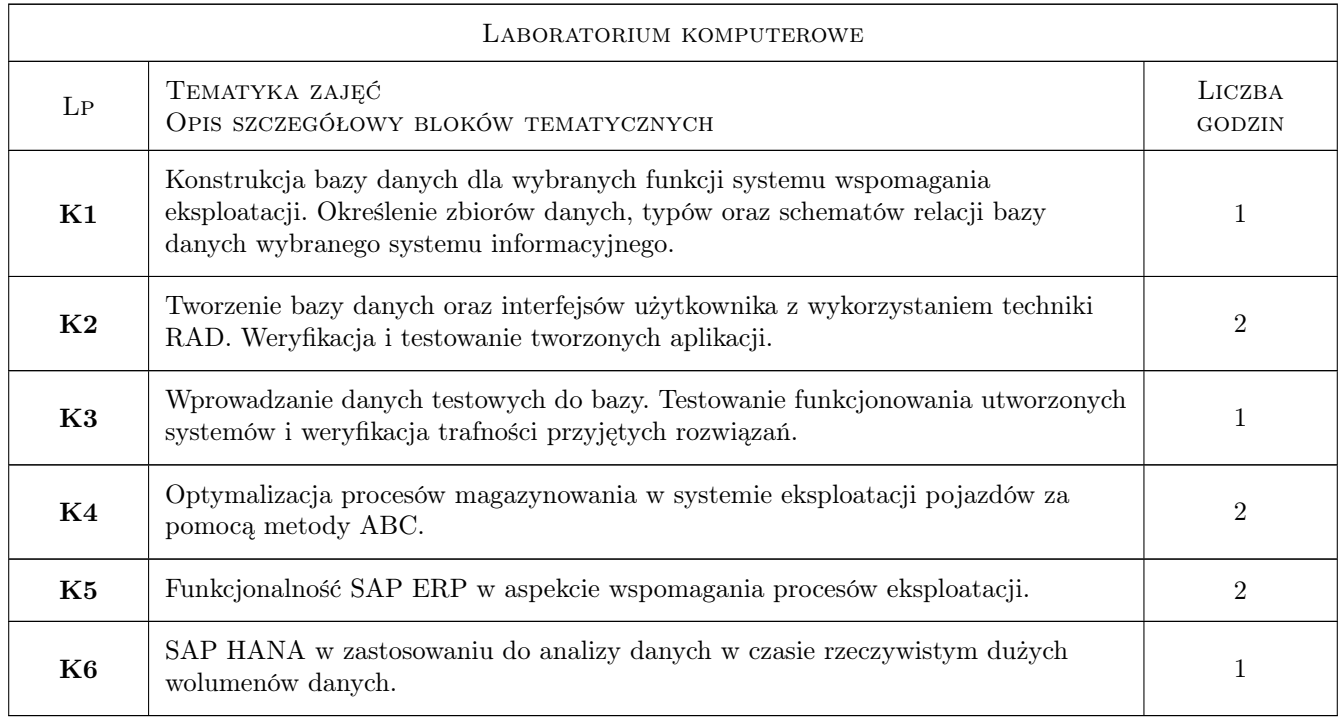

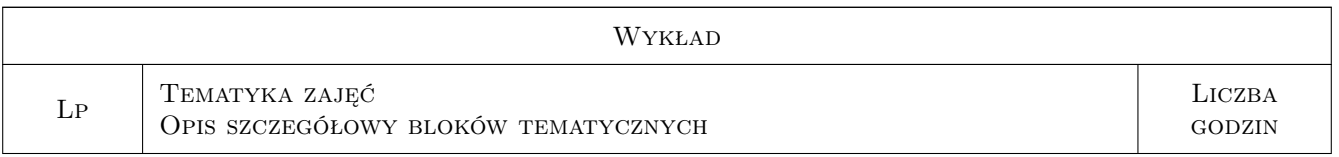

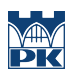

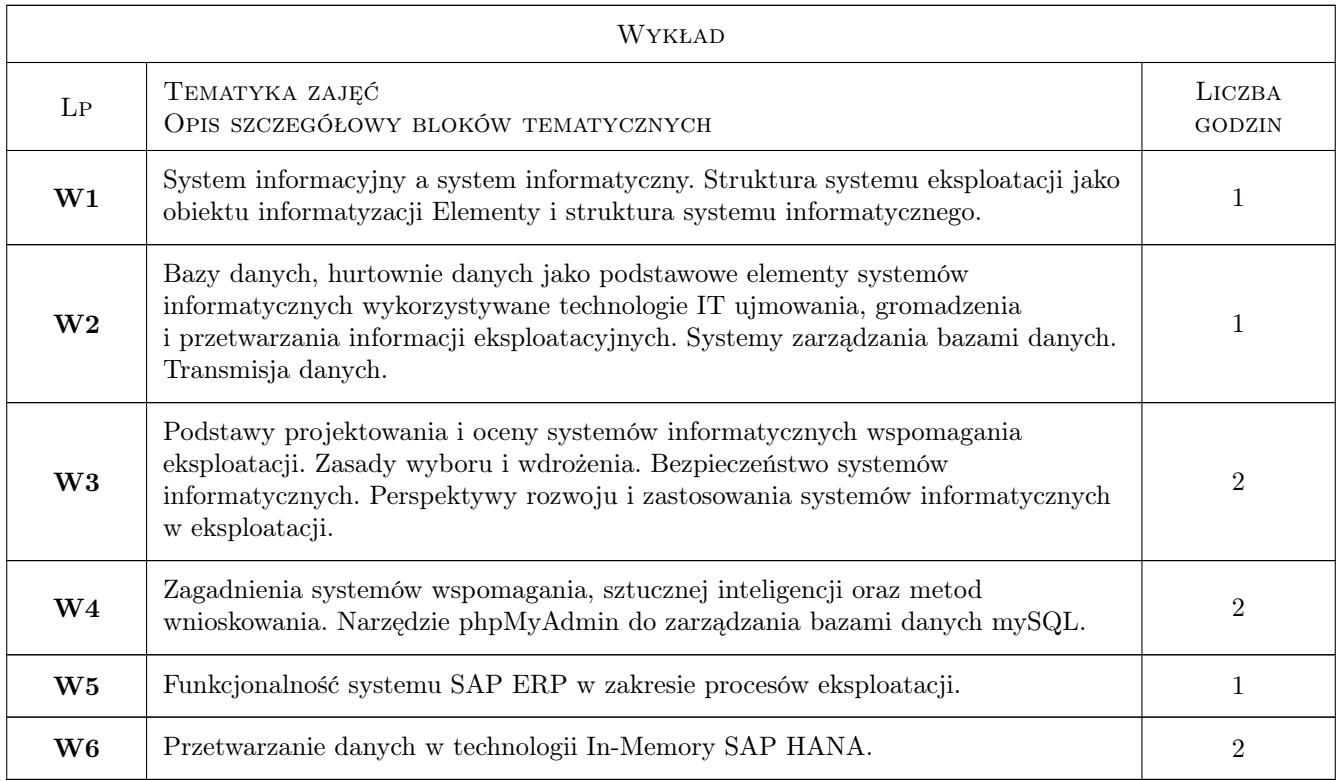

### 7 Narzędzia dydaktyczne

N1 Wykłady

- N2 Prezentacje multimedialne
- N3 Ćwiczenia laboratoryjne
- N4 Konsultacje

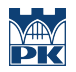

### 8 Obciążenie pracą studenta

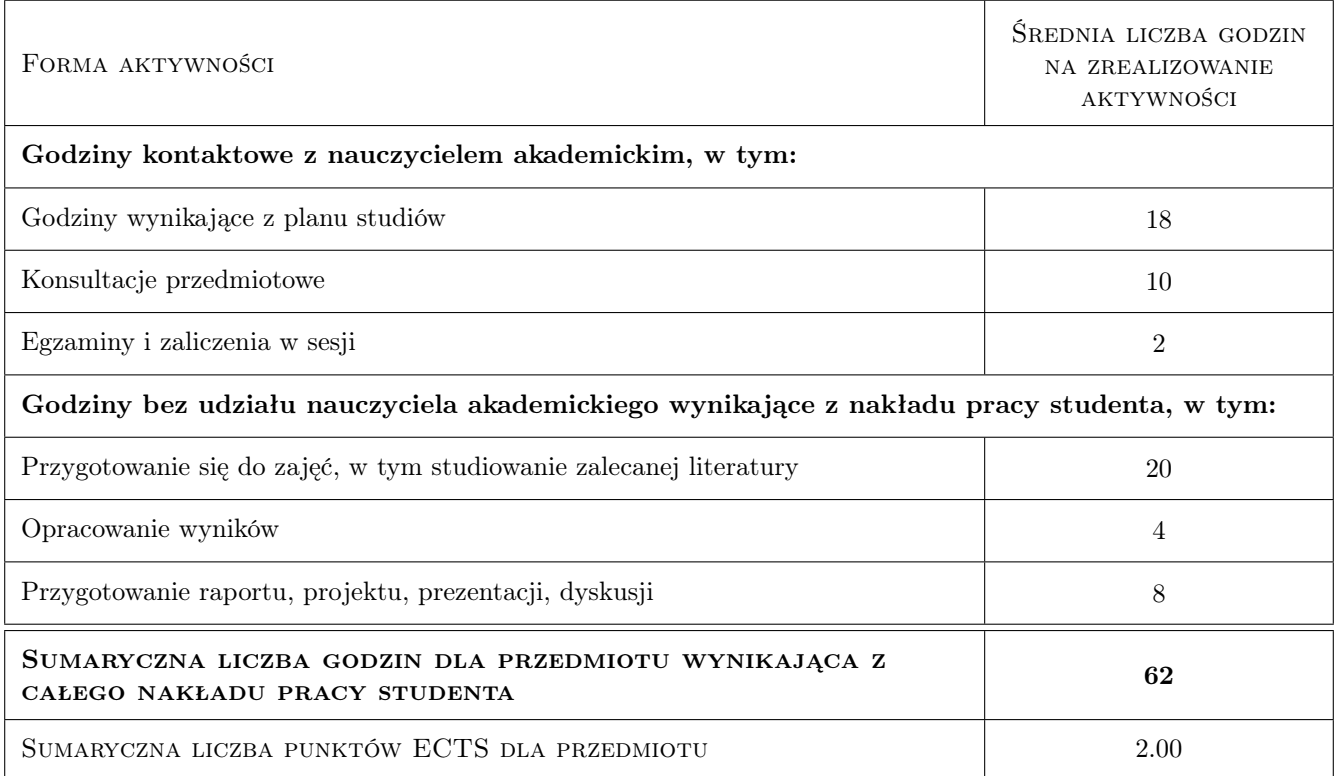

### 9 Sposoby oceny

#### Ocena formująca

F1 Test

F2 Sprawozdanie z ćwiczenia laboratoryjnego

#### Ocena podsumowująca

P1 Średnia ważona ocen formujących

#### Warunki zaliczenia przedmiotu

W1 Aktywne uczestnictwo w zajęciach laboratoryjnych.

W2 Uzyskanie pozytywnych ocen z testu i laboratorium.

#### Kryteria oceny

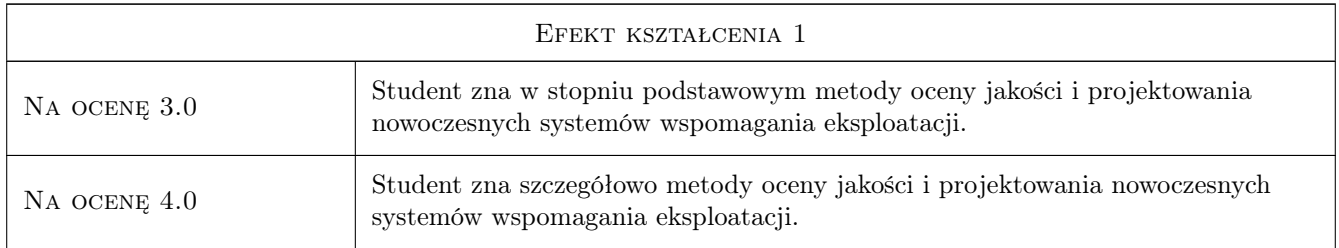

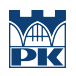

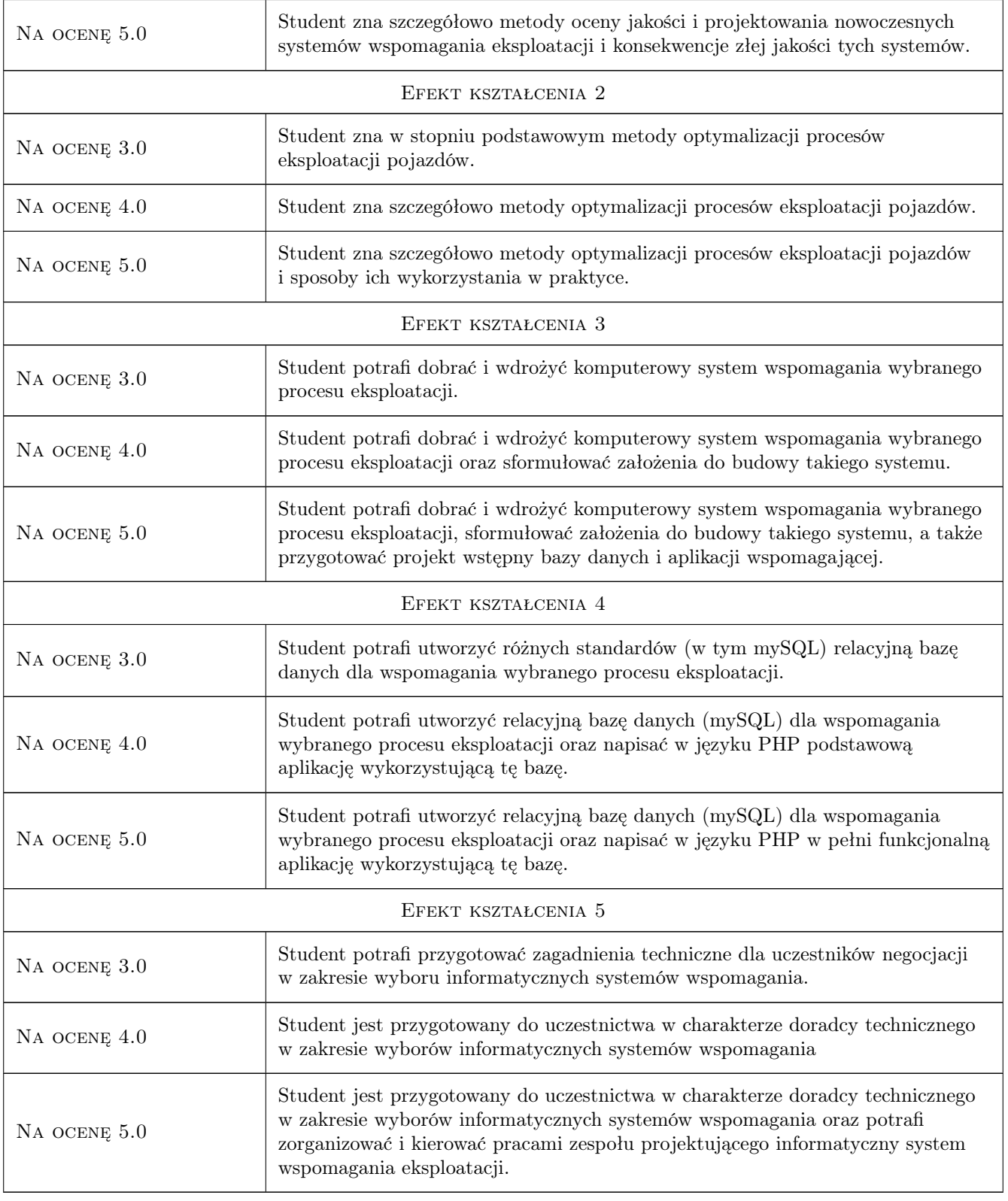

## 10 Macierz realizacji przedmiotu

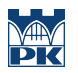

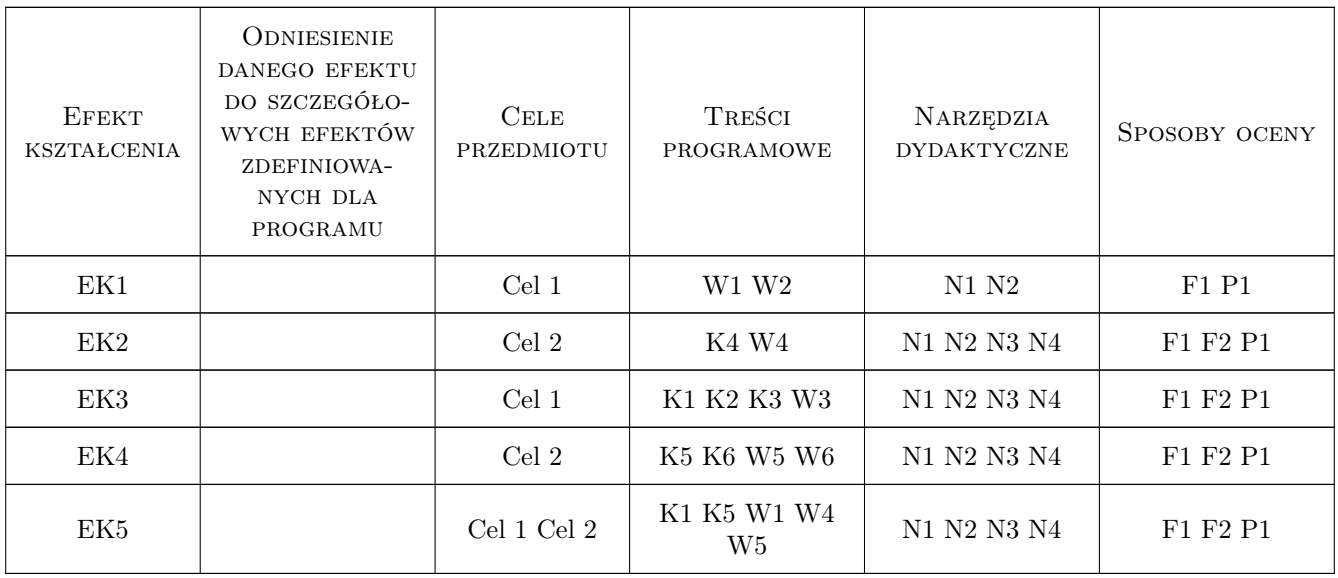

### 11 WYKAZ LITERATURY

#### Literatura podstawowa

- [1 ] Kwiatkowska A.H. Systemy wspomagania decyzji, Warszawa, 2007, PWN/MIKOM
- [2 ] Chodkowska\_Gyurics A. Hurtownie danych. Teoria i praktyka, Warszawa, 2014, PWN
- [3 ] Chromiec J., Strzemieczna E. Sztuczna inteligencja, metody konstrukcji i analizy systemów eksperckich wydanie drugie zmienione, Warszawa, 1995, Akademicka Oficyna Wydawnicza PLJ

#### Literatura uzupełniająca

- [1 ] Rogulski M. Bazy danych dla studentów Podstawy projektowania i języka SQL, Warszawa, 2014, WITKOM
- [2 ] Sowa A. Zastosowanie środowiska projektowego Delphi i wybranych programów narzędziowych do budowy elementów systemu wspomagania eksploatacji pojazdów, Kraków, 2012, Wydawnictwo Politechniki Krakowskiej
- [3 ] Berg B., Silvia P.  $-SAP$  HANA An Introduction., , 2014, SAP Press

#### Literatura dodatkowa

- [1 ] Niziński S. Elementy eksploatacji obiektów technicznych, Olsztyn, 2002, Wydawnictwo Uniwersytetu Warminsko-Mazurskiego
- [2 ] Hebda M. Eksploatacja samochodów, Radom, 2005, Wydaw. Inst. Technologii Eksploatacji-PIB

### 12 Informacje o nauczycielach akademickich

#### Osoba odpowiedzialna za kartę

dr hab. inż. Andrzej, Franciszek Sowa (kontakt: andre@mech.pk.edu.pl)

#### Osoby prowadzące przedmiot

1 dr inż. Marek Jedynak (kontakt: marco@mech.pk.edu.pl)

- 2 dr hab. inż. Andrzej Sowa (kontakt: andre@mech.pk.edu.pl)
- 3 dr inż. Maciej Szkoda (kontakt: maciej.szkoda@mech.pk.edu.pl)

4 mgr inż. Augustyn Lorenc (kontakt: alorenc@pk.edu.pl)

5 mgr inż. Dawid Doliński (kontakt: d.dolinski@Bv6.pl)

### 13 Zatwierdzenie karty przedmiotu do realizacji

(miejscowość, data) (odpowiedzialny za przedmiot) (dziekan)

PRZYJMUJĘ DO REALIZACJI (data i podpisy osób prowadzących przedmiot)

. . .